# **ISBN**

In the ISBN-10 (*International Standard Book Numbering*) system that was used until the end of 2006, each book is assigned a unique 10-digit code. The first nine digits uniquely identify the book itself, whereas the last digit merely serves as a check digit to detect invalid ISBN-10 codes.

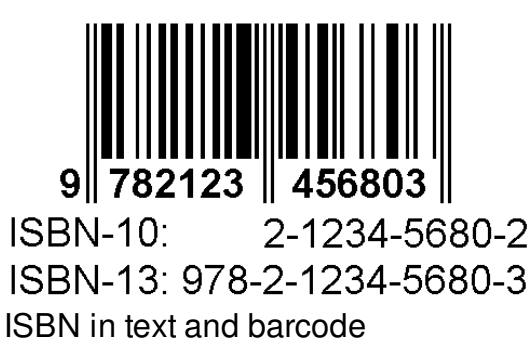

If  $x_1$ ,  $dots, x_9$  represent the first nine digits of an ISBN-10 code, the check digit  $x_{10}$  {10}\$ is calculated as  $$x_{10} = (x_1 + 2x_2 + 3x_3 + 4x_4 + 5x_5 + 6x_6 + 7x_7 + 8x_8 + 10] = (x_1 + 2x_2 + 3x_3 + 4x_4 + 5x_5 + 6x_6 + 7x_7 + 8x_8 + 10)$ 9x 9)\!\!\!\!\mod{11}\$\$ As a result, \$x {10}\$ always takes a value in between 0 and 10. You are asked to write a program that computes the tenth digit of an ISBN code, for which the first nine digits are given.

# **Input**

Nine integers  $x_1$ , \ldots, x\_9\$ (\$0 \leq x\_1, \ldots, x\_9 \leq 9\$), each on a separate line. These integers represent the first nine digits of a given ISBN-10 code.

# **Output**

A single line containing an integer: the ISBN-10 check digit corresponding to the nine digits given. This check digit should be printed without leading zeroes.

# **Example**

#### **Input:**

9

- 9
- 7
- 1
- 5
- 0 2
- 1
- 0

## **Output:**

 $\overline{0}$ 

# **Epilogue**

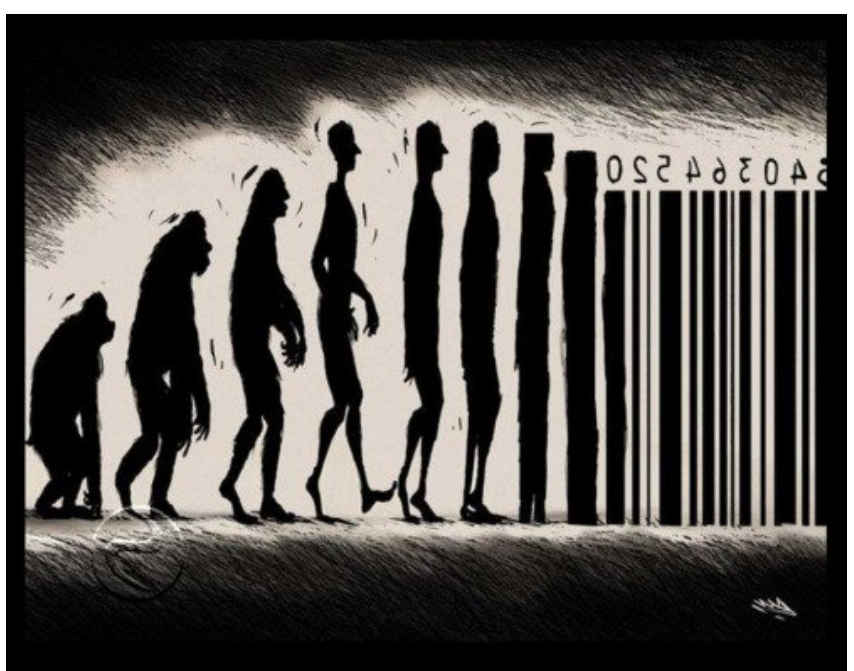

This is what we'll become. Be [prepared.](http://www.pythia.ugent.be/pythia-files/PROG0011/evaluation_barcode.jpg)

Binnen het ISBN-10 (*International Standard Book Numbering*) systeem dat tot eind 2006 gebruikt werd, kreeg elk boek een unieke code toegewezen die bestaat uit 10 cijfers. De eerste 9 daarvan geven informatie over het boek zelf, terwijl het laatste louter een controlecijfer is dat dient om foutieve ISBN-10 codes te detecteren.

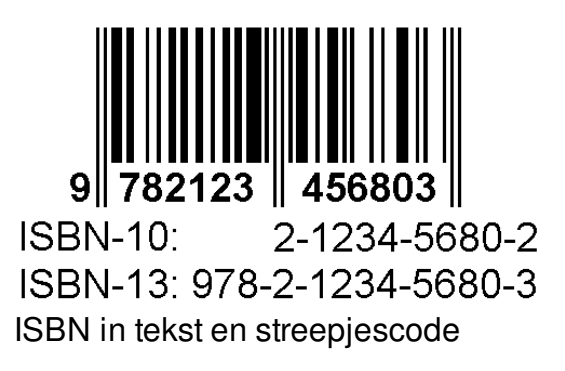

Indien \$x\_1, \ldots, x\_9\$ de eerste 9 cijfers van een ISBN-10 code voorstellen, dan wordt het controlecijfer \$x {10}\$ als volgt berekend:  $$x_{10} = (x_1 + 2x_2 + 3x_3 + 4x_4 + 5x_5 + 6x_6 +$ 7x 7+ 8x  $8+ 9x$  9)\!\!\!\!\!\mod{11}\$\$ \$x {10}\$ kan m.a.w. de waarden 0 tot en met 10 aannemen. Gevraagd wordt om een programma te schrijven dat het controlecijfer berekent op basis van de eerste negen cijfers van een ISBN-10 code.

#### **Invoer**

Negen natuurlijke getallen \$x\_1, \ldots, x\_9\$ (\$0 \leq x\_1, \ldots, x\_9 \leq 9\$), elk op een afzonderlijke regel. Deze stellen de eerste negen cijfers van een gegeven ISBN-10 code voor.

## **Uitvoer**

Eén regel die een natuurlijk getal bevat: het controlecijfer dat correspondeert met de gegeven cijfers van een ISBN-10 code. Zorg ervoor dat dit natuurlijk getal geen voorloopnullen heeft.

# **Voorbeeld**

#### **Invoer:**

- 
- 
- 
- 
- 
- 
- 
- 
- 
- 

## **Uitvoer:**

# **Epiloog**

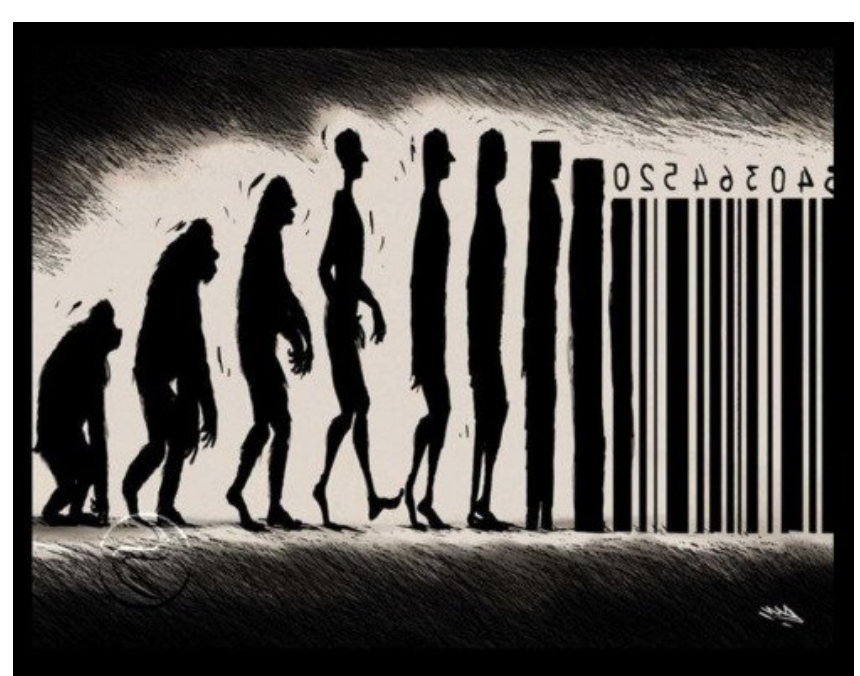

Dit is wat er van ons zal worden. Wees dus maar [voorbere](http://www.pythia.ugent.be/pythia-files/PROG0011/evaluation_barcode.jpg)id.